# Detección de cambios en los usos de suelo a partir de clasificaciones no supervisadas para la actualización del SIOSE. Implementación en el territorio gallego

Vila-García, D.\*, Gil-Docampo, M.L., Iniesto-Alba, M.J.

*Departamento de Ingeniería Agroforestal, Escuela Politécnica Superior, Universidad de Santiago de Compostela, España.*

Resumen: Uno de los elementos básicos a la hora de diseñar políticas de análisis, gestión y planificación del territorio es una buena cartografía de usos de suelo. Para este cometido, se dispone del *Corine Land Cover* (CLC) a nivel europeo y del SIOSE (Sistema de Información sobre Ocupación del Suelo de España) a nivel nacional. Los procesos de actualización de esta cartografía suelen ser costosos, y es aquí donde las técnicas de observación remota de la Tierra pueden servir de gran ayuda. En este trabajo se pretende obtener, mediante un análisis multitemporal entre las imágenes Spot 5 de los años 2009 y 2011, un método de detección de cambios efectivo en un terreno tan heterogéneo a nivel de coberturas como el gallego. Para conseguir la identificación de las zonas donde se ha producido modificación de los usos de suelo se generan nuevos canales que recogen diferencias (radiométricas y estructurales) entre las imágenes Spot de ambos años, y luego se realizan sobre ellos varias clasificaciones para obtener una capa de cambios. La capa de cambios obtenida identifica las zonas en donde ha habido variación y, complementada con imágenes PNOA (Plan Nacional de Ortofotografía Aérea), constituye una información fiable útil para realizar una fotointerpretación dirigida en la actualización del proyecto SIOSE, reduciendo así los tiempos de ejecución y manteniendo la calidad de la base de datos final.

Palabras clave: SIOSE, análisis multitemporal, actualización cartográfica, detección de cambios.

#### **Change detection in land use from unsupervised classifications for updating SIOSE. Implementation in Galicia**

Abstract: One of the basic elements when designing policy analysis, management and land use planning is a good land use mapping. For this purpose, there is the Corine Land Cover (CLC) at European level and SIOSE (Occupation Information System Soil Spain) nationwide. Processes updating of this cartography are often costly, and this is where the techniques of remote sensing of the Earth can be of great help. Our goal is to obtain, through a multi-temporal analysis between SPOT 5 images of 2009 and 2011, an effective method of detecting changes in a heterogeneous level of coverage as the Galician field. To achieve the identification of areas where there has been modification of land uses, new channels that collect differences (radiometric and structural) from SPOT images for both years are generated. Then, several classifications are made in these channels obtaining a layer changes. This layer changes supported with images PNOA (National Aviation Plan Orthophotography) is a reliable and useful information for a directed photointerpretation in SIOSE update, thereby reducing the execution time and maintaining the quality of the final database.

Key words: SIOSE, multi-temporal analysis, cartographic updating, change detection.

# 1. Introducción

## 1.1. La cartografía de usos de suelo

Una cartografía de usos de suelo, actualizada e integrada en un Sistema de Información Geográfica (SIG), debe ser uno de los elementos básicos a la hora de diseñar políticas de análisis, gestión y planificación del territorio. Ante esta necesidad, en el año 1990, se crea a nivel europeo el programa Corine Land Cover (*Coordination of Information of the Environment*). Su objetivo era la creación y actualización permanente de una base de datos a escala 1:100.000 sobre los usos del suelo del territorio europeo. Sin embargo, la necesidad de información a nivel nacional era mucho mayor de la que proporcionaba el proyecto Corine. Es por esto que en el año 2005 nace en España el proyecto SIOSE (Sistema de Información sobre Ocupación del Suelo en España), una base de datos sobre ocupación de suelo a nivel nacional, a escala 1:25.000, con el año 2005 como referencia temporal y con imágenes Spot 5 como fuente de información. La Tabla 1 muestra las diferencias en las características técnicas entre ambas bases de datos.

Una buena cartografía de usos de suelo depende no sólo de su calidad, sino también de su grado de actualización. Los procesos de actualización en los SIG pueden ocupar gran cantidad de esfuerzos (tiempo y dinero).

## 1.2. Corine Land Cover (CLC): método de actualización y exportación a otras regiones biogeográficas

La primera edición del CLC está referida al año 1990 y fue elaborada por el método de interpretación visual sobre imágenes *Landsat TM*. A pesar de la existencia de diversos métodos digitales para la detección de cambios, en su actualización al año 2000 también se empleó el mismo método de interpretación visual, debido en parte a que: las clases del CLC son muy heterogéneas en cuanto a sus características espectrales, las condiciones naturales pueden modificar su firma espectral, o bien la imposibilidad de controlar aspectos subjetivos como el contexto mediante una clasificación digital (Feranec *et al.*, 2007). Existen estudios que apoyan esta metodología, dónde se afirma que la fotointerpretación convencional puede determinar casi el doble de clases útiles que una clasificación supervisada, a casi la mitad de coste y con una fiabilidad del 90% frente a un 75% (Direction Generale Environnement, 1987).

Por otro lado, en el Reino Unido existía el *Land Cover Map of Great Britain* (LCMGB), obtenido mediante una clasificación supervisada. Identifica 25 tipos de ocupación con una unidad mínima de 0,125 ha. Su existencia hizo que se valorasen procedimientos de generalización espacial para generar datos Corine (Fuller *et al.*, 1994). Tal y como expone Arozarena *et al.* (1997), otros países como

CLC 2006 SIOSE 2005 Escala cartográfica 1:100.000 1:25.000 Sistema geodésico de referencia ETRS89 ETRS89, excepto Canarias que emplea WGS84 Sistema cartográfico de proyección UTM, huso 30 extendido UTM, huso correspondiente (28, 29, 30 y 31) Unidad mínima cartográfica 25 ha 0,5 ha: cultivos forzados, coberturas húmedas, playas, vegetación de ribera y acantilados 1 ha: zonas urbanas y láminas de agua 2 ha: zonas agrícolas, forestales y naturales Anchura mínima de elementos lineales 100 m 15 m Modelo de datos Jerárquico (44 clases en su tercer nivel) Orientado a objetos (40 clases simples y 46 compuestas predefinidas) Resolución espacial (España) 155.801 polígonos 2.477.593 polígonos Tamaño medio de los polígonos  $3,24 \text{ km}^2$  0,20 km<sup>2</sup> Resolución temática 44 coberturas (ó 44 clases) 820.632 coberturas (diferentes combinaciones de clases)

**Tabla 1.** Comparativa entre el CLC 2006 y el SIOSE 2005 (Fuente: Goerlich y Cantarino, 2011).

Suecia, Finlandia u Holanda también realizaron experiencias para tratar de actualizar el CLC al año 2000 mediante clasificaciones supervisadas y posteriores generalizaciones automáticas.

En España, cada Comunidad Autónoma realizó la actualización del CLC de su territorio. Castaño *et al.* (2005) expone detalladamente la metodología empleada en concreto para la Comunidad Autónoma de Castilla-La Mancha, en la cual se emplea una actualización mediante interpretación visual.

La metodología CLC es sencilla y al mismo tiempo estándar y tiene una visión de arriba abajo con una nomenclatura detallada y jerárquica. Desde el año 2000, el IGN francés ayudó en la aplicación del método CLC en países como Colombia, Guatemala, Honduras, etc. obteniendo buenos resultados con mínimos cambios en la leyenda. Concretamente en Colombia se realizó un estudio para determinar los cambios en el uso de suelo entre los años 1992 y 2005 para una región de los Andes (Valencia y Anaya, 2009). Se utilizó la metodología CLC, con imágenes *Ikonos* y con una unidad mínima de 0,5 ha. Después del ajuste espacial de las imágenes y la adaptación de la leyenda al ámbito colombiano se realizó, al igual que en el CLC europeo, la interpretación visual de imágenes de satélite en lugar de clasificaciones supervisadas, por lo que la mejora de su aspecto visual (mejora de los histogramas, filtros, creación de composiciones en falsa color,…) tuvo gran relevancia. Este estudio muestra las virtudes de la integración de imágenes de alta resolución espacial como *Ikonos* en la metodología CLC, facilitando el trabajo en bosques de alta fragmentación. El principal problema en este proyecto fue la gran pendiente de los Andes colombianos, que provocó dificultades en el ajuste espacial.

## 1.3. Proyectos similares a SIOSE en Europa

Debido al poco detalle del CLC (escala 1:100.000 y unidad mínima de 25 ha), los estados europeos crean sus propias bases de datos sobre cobertura del suelo. Los más destacados en esta materia son España y Alemania, con SIOSE y DeCOVER respectivamente. Existe también el LISA (*Land Information System Austria*), puesto en marcha en 2012. Su referente es el SIOSE y, al igual que él,

está orientado a objetos. LISA incluye tanto las coberturas como los usos de suelo recogidos en la directiva INSPIRE *(Infraestructure for Spatial Information un Europe)*.

Por otra parte, el DeCOVER alemán es una clasificación jerárquica basada en la experiencia CLC, pero con mayor nivel de detalle. Para actualizar sus coberturas de suelo, DeCOVER emplea un método de detección de cambios entre imágenes TerraSar-X de los distintos años. Dicho método emplea la coherencia interferométrica y la relación de intensidad de las señales SAR. Las funciones de distribución conocidas de la relación de intensidad y coherencia permiten la estimación de las probabilidades de cambio para cada pixel, siendo necesario fijar unos umbrales de lo que se considera cambio de cobertura. Poncet (2011) señala también que este método identifica demasiados cambios naturales no relevantes.

En Portugal, existe la COS 2007 (Carta de Ocupación del Suelo). Su leyenda es una ampliación del CLC, jerárquica por lo tanto. En cuanto a su método de producción, se basa en la interpretación visual de imágenes aéreas, empleándose también imágenes de satélite para identificar coberturas conflictivas y para una mejor fenología de la vegetación (Instituto Geográfico Português, 2010)

# 1.4. La actualización del SIOSE

El SIOSE 2005, que es la primera versión publicada, habilita mediante su portal web (http://www.siose.es) toda la información relativa a los objetivos del proyecto, sus características técnicas, metodología, modelo de datos, herramientas de producción SIOSE, manuales de fotointerpretación y muchos otros documentos útiles para los distintos organismos implicados en su elaboración. Sin embargo, no está establecido previamente ningún método de detección de cambios mediante teledetección que agilice los procesos de actualización cartográfica.

Cada Comunidad Autónoma se encarga de elaborar el SIOSE en su territorio. El periodo de elaboración del SIOSE 2005 es de cuatro años. Su segunda versión tiene como año de referencia el 2009 pero, sin embargo, el periodo de actualización es ahora de dos años. Ante el reducido plazo de tiempo y considerando también su superficie total y su estructura de la propiedad, la Comunidad Autónoma de Andalucía crea y publica un método de detección de cambios que emplea para realizar una fotointerpretación dirigida y que, por tanto, evita la revisión de la totalidad del SIOSE 2005. El procedimiento empleado en Andalucía se efectúa en zonas mayoritariamente agrícolas y forestales, dejando las urbanas para fotointerpretar de forma completamente manual mediante la comparación visual de imágenes de los distintos años. Para el análisis multitemporal, por una parte se da valor a los cambios de cobertura de suelo, y por otra a la forma y textura. Para los cambios de tipo de cobertura se relaciona la reflectividad entre la banda del rojo y la del infrarrojo cercano mediante el NDVI (Índice de Vegetación de Diferencia Normalizada), pero sin olvidar coberturas que se identifican mejor con el verde o el infrarrojo medio. Se realiza también un análisis de texturas y estructural para definir con claridad los objetos como parcelas o construcciones (Romero *et al.*, 2010; Carpintero *et al.*, 2011).

El presente trabajo se apoya en dicho método empleado en Andalucía (Romero *et al.*, 2010; Carpintero *et al.*, 2011), representado en la Figura 1.

Cabe destacar que en Romero *et al.* (2010), se realiza la fotointerpretación agrícola dirigida independiente de la fotointerpretación forestal dirigida sobre la capa de cambios final obtenida, las fuentes exógenas para la verificación son el SIGPAC 05 *vs*. SIGPAC 09 y la comparativa de inventarios forestales 05 – 09 respectivamente. Sin embargo, destacan en sus conclusiones que el procedimiento se reveló como poco eficiente al tener dos equipos de fotointérpretes diferentes. Para maximizar la productividad proponen que la fotointerpretación de cambios sea realizada por un solo grupo.

Por otro lado, el SITGA (Sistema de Información Territorial de Galicia) realiza dicha actualización directamente por comparación visual de imágenes PNOA de los distintos años. A pesar de que en las especificaciones del proyecto nacional figuran las imágenes Spot 5 como imágenes de referencia, cada Comunidad Autónoma tiene libertad para decidir los mejores materiales y métodos para su territorio. En este caso, Galicia es una zona con una estructura de la propiedad fuertemente marcada por el minifundismo que en algunos casos puede comprometer la precisión de la leyenda del SIOSE, por lo que se emplean imágenes PNOA.

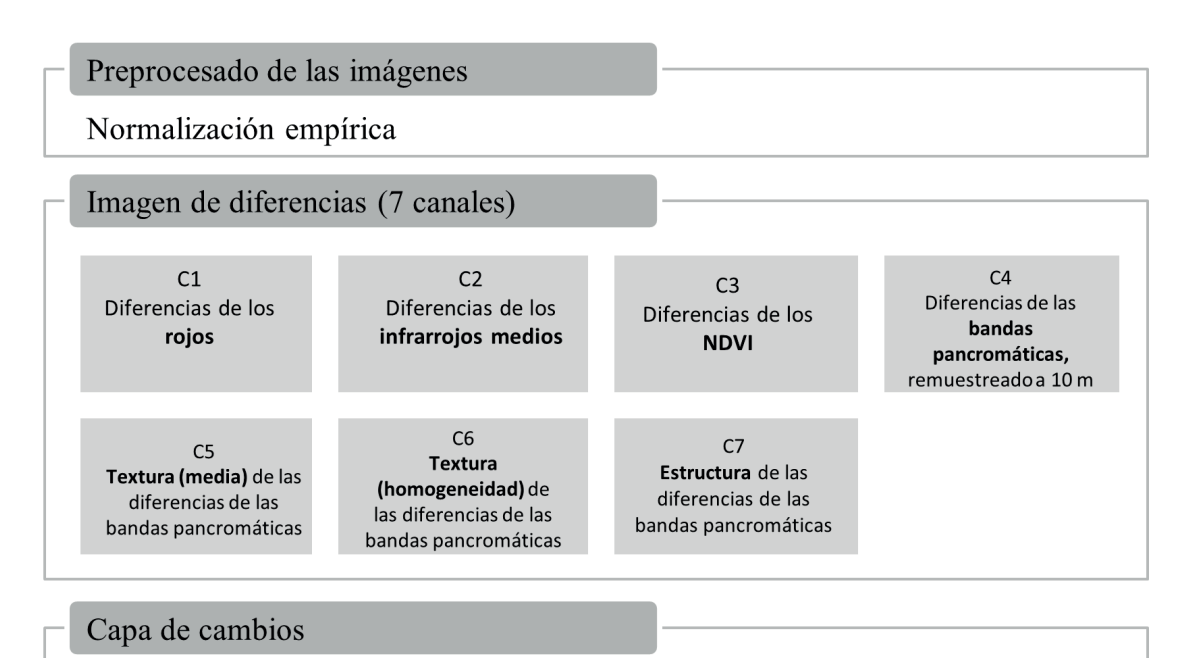

## Clasificación automática no supervisada (algoritmo ISODATA)

 **Figura 1.** Procedimiento de obtención de la capa de cambios (Fuente: Romero *et al.* 2010; Carpintero *et al.*, 2011).

Pendiente y fragmentación son también características del territorio gallego.

El objetivo de este trabajo es la selección de un método de detección de cambios de usos de suelo, que sea efectivo en un territorio tan heterogéneo a nivel de coberturas de suelo como el de Galicia. Para esto se pretende realizar un análisis multitemporal entre imágenes de satélite Spot 5 de distintos años.

Una vez obtenida la capa de cambios mediante técnicas de teledetección, se utilizará esta para actualizar la base de datos del proyecto nacional SIOSE, mediante la fotointerpretación dirigida sólo a aquellas zonas que hayan cambiado su cobertura.

# 2. Material y métodos

#### 2.1. Zona de estudio

La zona de realización de este trabajo abarca una superficie aproximada de 19.200 ha localizadas en los Ayuntamientos de Palas de Rey y Monterroso, dos municipios gallegos situados en la provincia de Lugo (Figura 2). Este territorio se caracteriza por el minifundio, formado mayoritariamente por cobertura rural. La cobertura urbana supone una baja proporción, ya que son ayuntamientos de apenas 4.500 habitantes.

#### 2.2. Imágenes y *software* empleado

Para la realización de este estudio se cuenta con las imágenes del satélite Spot 5 para el año 2009 preprocesadas siguiendo los tratamientos especificados en el PNT (Plan Nacional de Teledetección). Y también con las imágenes pancromática y multiespectral de dicho satélite para el año 2011, éstas sin ningún tipo de tratamiento previo. Una sola imagen de cada año cubre toda el área de estudio de este proyecto, y las fechas en las que fueron tomadas corresponden al 07/09/2009 y al 16/08/2011. El satélite Spot 5 capta cuatro bandas del espectro electromagnético (verde, rojo, infrarrojo cercano e infrarrojo medio) y tiene una resolución espacial de 2,5 metros en su canal pancromático.

Se dispone de la base de datos SIOSE 2009, y de las imágenes del PNOA (Plan Nacional de Ortofotografía Aérea) para los distintos años.

El software empleado para el tratamiento de imágenes es el programa *PCI-Geomatics*® y para la edición de la base de datos SIOSE se utiliza *ArcGis.* 

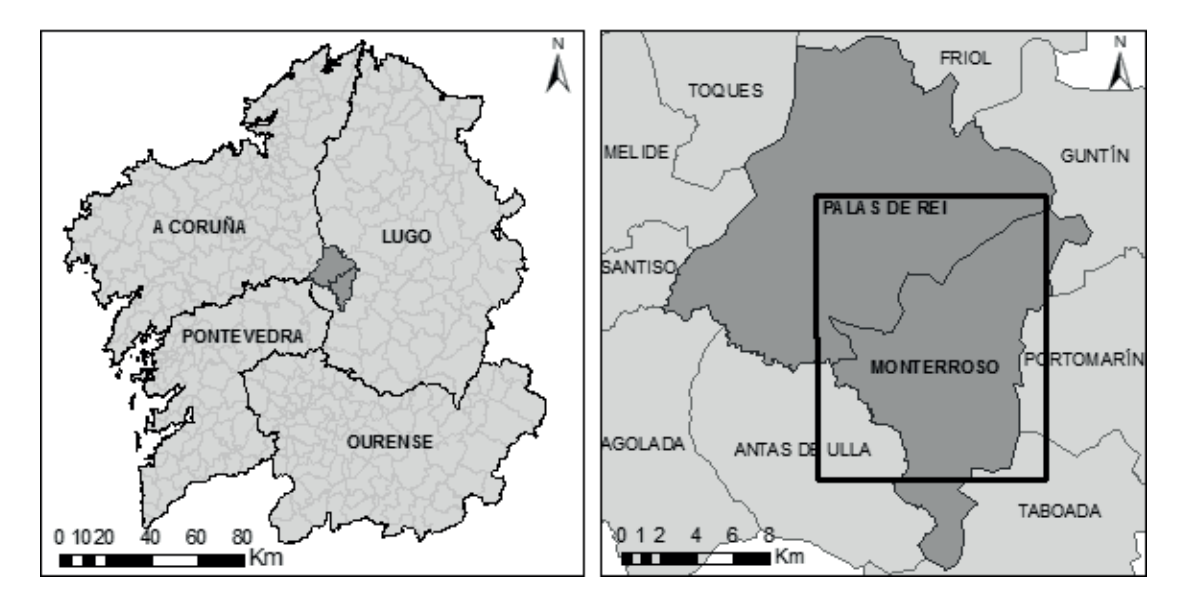

**Figura 2.** Localización de la zona de estudio.

# 2.3. Tratamiento de las imágenes

Es necesario realizar en una primera fase un exhaustivo preprocesado y normalización de las imágenes con el objetivo de minimizar las diferencias entre las dos, fundamentalmente respecto al efecto atmosférico y la iluminación. Las imágenes del año 2009 son proporcionadas con los tratamientos básicos del PNT del IGN (Peces *et al*., 2009). La Figura 3 muestra el método aplicado para las imágenes pancromática y multiespectral del 2011, que es básicamente el mismo método del PNT definido en Peces *et al.* (2009), aunque con algunas diferencias como puede ser el algoritmo de fusión.

Se realiza una corrección geométrica utilizando el modelo matemático *Satellite Orbital Modelling*, que sigue el modelo de Toutin, garantizando una exactitud final cercana al tamaño de píxel aproximadamente (Pérez y Sánchez, 2005). Siguiendo las especificaciones del PNT para garantizar una buena precisión, se toman un total de 25 puntos de control en lugares estables del terreno y cubriendo la imagen uniformemente, sus coordenadas son obtenidas del visor Iberpix del IGN. Se usa también un MDT de 25 m de paso de malla. Las imágenes pancromática y multiespectral son remuestreadas por el método de interpolación bicúbica. El error medio cuadrático en X e Y tanto para la imagen pancromática coma la multiespectral se encuentra entre los valores de 0,24 y 0,31 y no sobrepasa el tamaño de pixel.

Una vez corregidas, se fusionan para obtener una imagen final que aproveche la resolución espacial (2,5 m) de la imagen pancromática y la resolución espectral (4 canales) de la imagen multiespectral. El método empleado por el PNT es el Fast SRF (González-Audícana *et al.*, 2008) pero, sin embargo, en este trabajo se opta por utilizar el algoritmo

*Pansharp* (Zhang, 2002) ya que PCI Geomatics no dispone del primero.

Las imágenes de 2009 y 2011 difieren radiométricamente debido a los cambios en las condiciones de toma (altura y acimut del sol, calibración del sensor, humedad del terreno, vegetación, …). Para acercar sus radiometrías es necesario realizar una corrección empírica. Se toma la imagen 2009 como referencia por estar corregida por el IGN según el PNT y se adapta la imagen 2011 a ella mediante la aplicación de una transformación lineal de su radiometría. El procedimiento consiste en extraer los valores de la media (μ) y la desviación típica (σ) de cada uno de los canales (verde, rojo, infrarrojo cercano e infrarrojo medio) de cada imagen (2009 y 2011). Los valores de μ y σ deben obtenerse preferiblemente en una zona de las imágenes que no haya cambiado mucho entre las dos fechas, extrayéndolos en este caso de un bosque denso de coníferas (arbolado forestal). Posteriormente, para crear los cuatro nuevos canales corregidos de la imagen 2011, se aplican las ecuaciones finales de transformación lineal canal a canal. A continuación se expone un ejemplo para obtener el canal verde 2011 corregido:

$$
NDnuevo = a × NDantigu + b
$$
  
a =  $\sigma_1 / \sigma_2$   
b =  $\mu_1 - \mu_2 (s_1 / s_2)$ 

- σ: Desviación estándar
- μ: Media
- 1: Canal de referencia (verde 2009)
- 2: Canal a equilibrar (verde 2011)

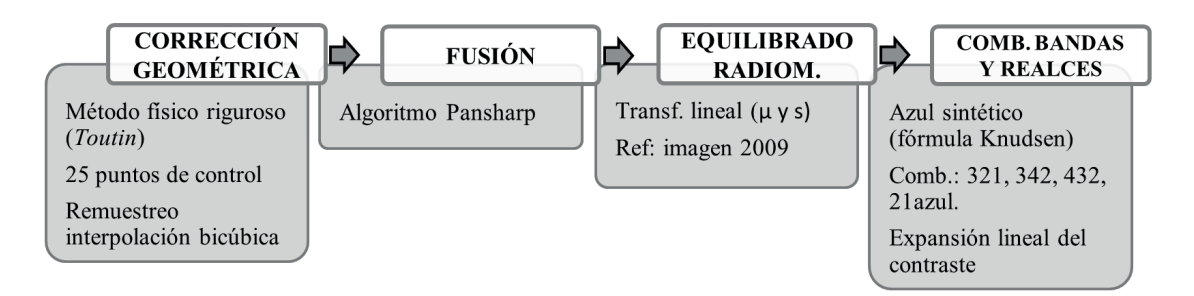

**Figura 3.** Tratamientos aplicados a las imágenes Spot 2011.

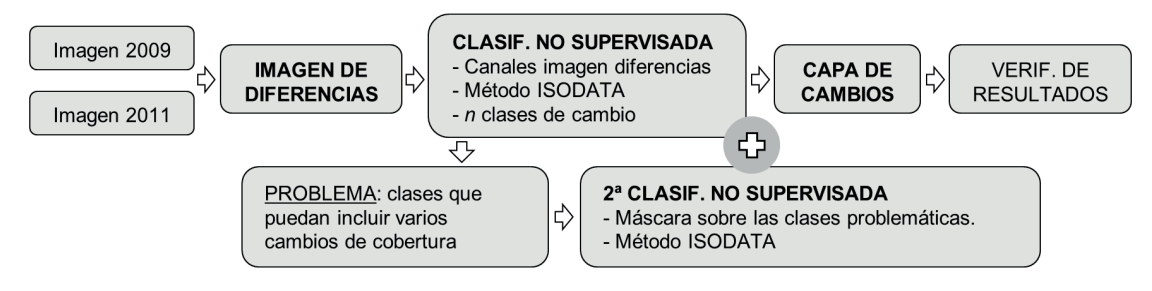

**Figura 4.** Proceso de detección de cambios aplicado entre 2009 y 2011.

Asimismo, se generan varias combinaciones de bandas RGB que servirán de ayuda en fases siguientes: falso color clásico (321), falso color Corine (342), infrarrojo color (432) y color natural (21azul). Para esta última combinación es necesario crear un azul sintético (Knudsen, 2003). Se usa una expansión lineal del contraste como realce. Resaltar que las combinaciones de bandas generadas y realzadas sólo se utilizarán para facilitar la interpretación de las clases de cambio en fases posteriores y nunca como canales de referencia en el análisis multitemporal, puesto que están realzadas y podrían modificar los resultados.

#### 2.4. Detección de cambios

La Figura 4 muestra de forma esquemática el proceso de detección de cambios aplicado.

Una vez tratada la imagen Spot 2011, ya puede procederse a la detección de cambios en la cobertura del suelo. Se crea la llamada "imagen de diferencias" (Figura 5) basada en la aplicada para Andalucía en Romero *et al.* (2010) y Carpintero *et al.* (2011). Se trabaja con la diferencia entre los NDVI, los rojos, los infrarrojos medios y los infrarrojos cercanos. Una de las modificaciones con respecto al método empleado en Andalucía

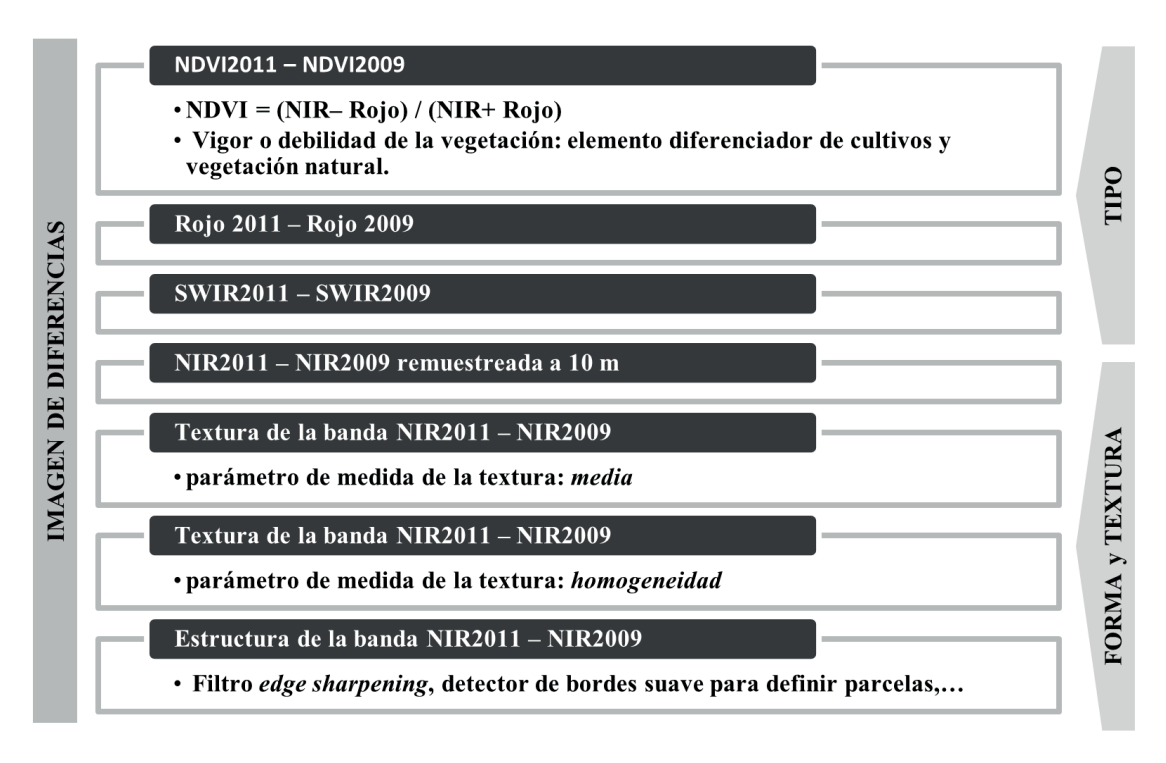

**Figura 5.** Canales de la imagen de diferencias.

es que, al no disponer de la imagen pancromática del año 2009, se emplea el canal del infrarrojo cercano en su lugar en los canales 4, 5, 6 y 7. A la diferencia entre los infrarrojos cercanos (2,5 m de resolución) se le aplica un remuestreo, un análisis de textura y un análisis estructural para obtener los canales 4, 5, 6 y 7. Es en este último canal 7 donde se encuentra la otra modificación con respecto al método andaluz, pues aquí se utiliza el filtro de paso alto detector de bordes suave *edge sharpening*.

Una vez creada la imagen de diferencias, se realiza una clasificación automática no supervisada sobre las siete bandas anteriores. El algoritmo de clasificación empleado es el *Isoclus*, basado en el método *Isodata* (Tou y Gonzalez, 1974), que calcula las medias de cada clase uniformemente distribuidas en el espacio y agrupa los píxeles restantes usando técnicas de mínima distancia. La propia clasificación realiza varias iteraciones que reasignan el pixel a una clase u otra. Se comienza exigiendo n clases deseadas y se hacen comprobaciones de cómo realiza la clasificación el programa. El número n de clases deseadas suele ser alto al principio y después se va reduciendo y ajustando a la realidad. Se obtiene así una imagen clasificada, a la que se le aplica un filtro de moda de ventana 3×3 para eliminar el ruido. Las clases de cambio obtenidas se fotointerpretan sobre las combinaciones de bandas generadas en el apartado anterior. Puede ocurrir que alguna de estas clases de la primera clasificación contenga varios cambios de cobertura, siendo así necesario desagregarlos. Para esto se crea una máscara sobre la clase problemática y se realiza sobre ella una segunda clasificación no supervisada, usando también el método *Isodata*. Por último, se combinan las clases obtenidas en una y otra clasificación para crear así la capa de cambios definitiva.

Se hace necesario hacer una verificación de resultados. Para esto se crea una muestra aleatoria estratificada de 50 puntos como mínimo por cada clase temática (Congalton, 1991). Posteriormente, se construye una matriz de confusión para detectar los conflictos entre las distintas coberturas y, a partir de ella, se generan también una serie de estadísticas que muestran la precisión global de la clasificación.

## 2.5. Actualización del SIOSE 2009 a SIOSE 2011

La tabla de atributos a actualizar (llamada T\_POLIGONOS en el proyecto SIOSE) contiene la geometría y almacena el llamado rótulo SIOSE en su campo "*siose\_code*", éste es el que se modifica para actualizar la información alfanumérica. El rótulo SIOSE es el código de cada polígono que, mediante dos o tres letras (etiquetas), representa su cobertura del suelo. Cada etiqueta lleva un porcentaje asociado debiendo sumar el 100% y puede además llevar atributos adjuntos que complementen la cobertura. Como ejemplo "I(85MTR\_10CHLsc\_05FDC)", que recoge la cobertura de "Mosaico irregular formado por un 85% de matorral, un 10% de cultivos herbáceos distintos de arroz con atributo de secano y un 5% de frondosas caducifolias".

Como cartografía originaria se parte de: la capa de cambios entre 2009 y 2011 obtenida anteriormente mediante el análisis multitemporal, la base de datos SIOSE 2009 y las imágenes PNOA de los distintos años. La capa de cambios creada en fases anteriores es eficaz detectando la geometría del cambio pero, sin embargo, para la fotointerpretación de la cobertura según la leyenda del SIOSE (con gran grado de detalle) se hace necesaria una fotointerpretación sobre imágenes PNOA. Como ejemplo, en la capa de cambios existe la clase genérica "arbolado forestal" cuando en realidad ésta debería estar dividida en "coníferas" y "frondosas caducifolias" según la leyenda del SIOSE.

Es necesario resaltar que el análisis multitemporal sólo proporciona resultados válidos en las coberturas naturales. Dada la naturaleza más dinámica de los núcleos urbanos y el hecho de que los cambios en ellos suelen ser sutiles pero de mucha importancia, los trabajos de detección y fotointerpretación de cambios en las coberturas urbanas se realizan de forma completamente manual.

En general, el procedimiento (Figura 6) consiste en dirigirse a las zonas de cambio detectadas mediante teledetección y, posteriormente, comprobar si es necesario materializar dicho cambio en la base de datos según las especificaciones del proyecto SIOSE.

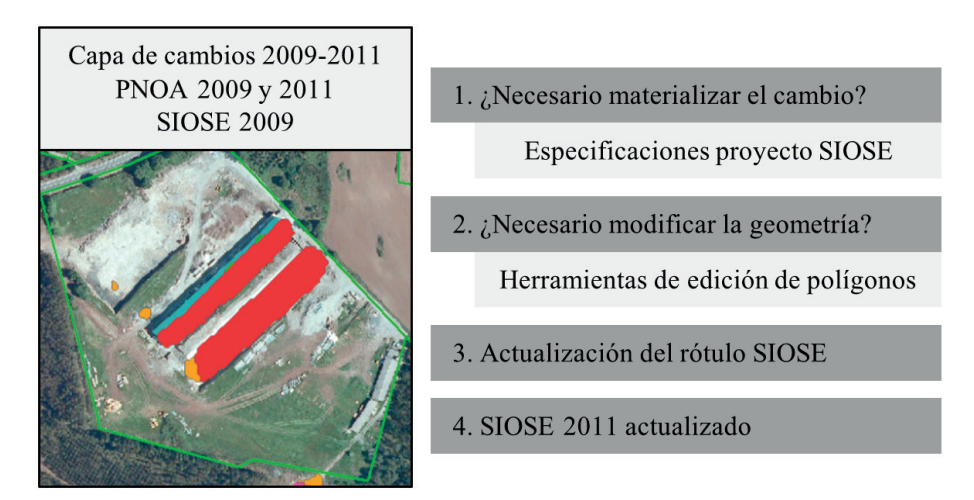

**Figura 6.** Procedimiento de actualización de la base de datos SIOSE al año 2011.

- Se crean polígonos nuevos cuando hay coberturas nuevas cubriendo áreas superiores a las unidades mínimas de representación.
- Se modifican los polígonos existentes cuando hay un 10% de cambio en su cobertura, o bien un 20% de cambio en el atributo de una de sus coberturas.

En el caso de ser necesaria la creación de nuevos polígonos o la modificación de los existentes, se emplean herramientas de edición. Posteriormente, se actualiza el rótulo SIOSE en el campo "siose\_code" de la tabla de atributos como muestra la Figura 7. En muchas ocasiones, la modificación de un polígono implica una variación en sus polígonos vecinos por lo que se debe revisar y modificar su código también. La base de datos creada debe acomodarse al modelo de datos definido y cumplir con las superficies mínimas por cobertura, no tener corredores de menos de 15 m y que las coberturas de un polígono sumen el 100%

#### 3. Resultados

Trabajando con imágenes Spot 5, son seis las clases que se pueden diferenciar con calidad en la

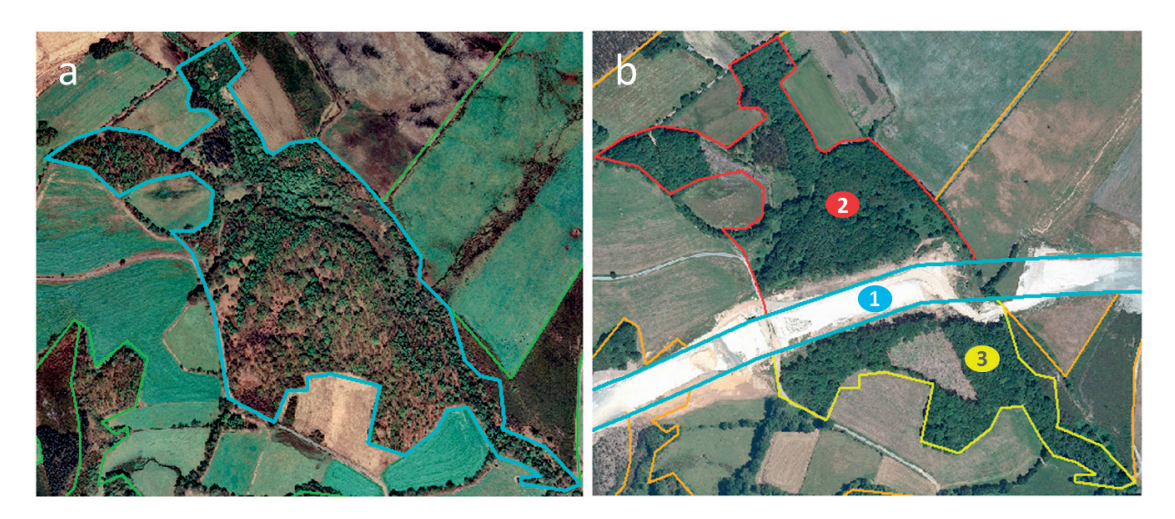

**Figura 7.** Actualización de polígonos SIOSE (geometría y código). El polígono de SIOSE 2009 (a) con rótulo "A(60FDC\_40MTR)" pasa a estar dividido en tres polígonos con rótulo "NRVec(VAP)", "I(85FDC\_10MTR\_05SDN)" y "I(85FDC\_15MTRct)" en el SIOSE 2011 (b).

zona de estudio en una primera clasificación. Los cambios de cobertura se muestran en la Tabla 2 y están fotointerpretados sobre la combinación infrarrojo color.

**Tabla 2.** Cambios detectados en la primera clasificación no supervisada.

|  | Clases Imagen 2009     | Imagen 2011             |
|--|------------------------|-------------------------|
|  | Sin cambios            |                         |
|  | Prado de secano        | Cultivos herbáceos      |
|  | Cultivos herbáceos     | Prado de secano         |
|  | Frondosas caducifolias | Cultivos herbáceos      |
|  | Coníferas              | Cultivos herbáceos      |
|  | Frondosas caducifolias | Prado de secano         |
|  | Coníferas              | Prado de secano         |
|  | Cultivos herbáceos     | Prado de secano         |
|  | Matorral               | Prado de secano         |
|  | Coberturas naturales   | Coberturas artificiales |

Las clases 2 y 3 no conllevan un cambio de cobertura que deba ser materializado en una actualización del proyecto SIOSE, por lo que se pueden eliminar agregándolas a la clase "sin cambios". Por otro lado, cabe resaltar que tras la primera clasificación sobre la imagen de diferencias es preciso añadir una segunda clasificación sobre su clase 5 para desagregarla (Tabla 3), que ha resultado satisfactoria mediante el empleo de las canales del verde, rojo, NIR, SWIR y NDVI de la imagen 2009.

**Tabla 3.** Cambios detectados sobre la clase problemática (clase 5) en una segunda clasificación.

| Clases | Imagen 2009        | Imagen 2011     |
|--------|--------------------|-----------------|
| 5.1    | Arbolado forestal  | Prado de secano |
| 5.2    | Cultivos herbáceos | Prado de secano |
| 5.3    | Matorral           | Prado de secano |

Tal y como indica la Tabla 3, todo el arbolado forestal está incluido en una misma clase cuando en la leyenda SIOSE abarca frondosas caducifolias y coníferas. En esta zona de Galicia, existen plantaciones en parcelas de muy pequeño tamaño, muchas de ellas son heterogéneas en cuanto a especies arbóreas y muchas otras presentan especies de sotobosque mezcladas. Por tanto, es probable que estas tres situaciones modifiquen los ND haciendo así difícil la separación de la clase de arbolado mediante imágenes Spot 5.

Finalmente, ha sido necesario combinar las clases obtenidas en una y otra clasificación para obtener la capa de cambios definitiva (Tabla 4). La Figura 8 muestra algunos de los cambios ocurridos entre 2009 y 2011.

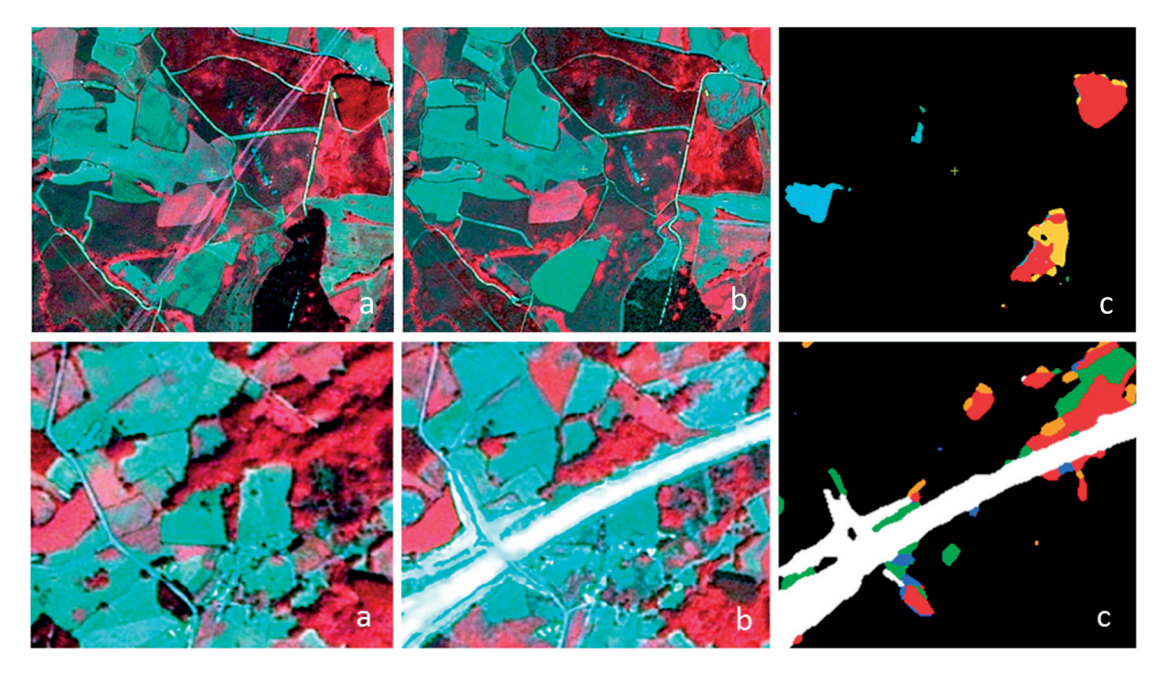

**Figura 8.** Capa de cambios (c) obtenida en el análisis multitemporal entre las imágenes 2009 (a) y 2011 (b): clase 1 (negro), clase 2 (naranja), clase 3 (verde), clase 4 (azul), clase 5 (rojo), clase 6 (blanco). Para la correcta visualización del color se remite al lector a la versión digital, disponible en: <http://dx.doi.org/10.4995/raet.2015.3409>

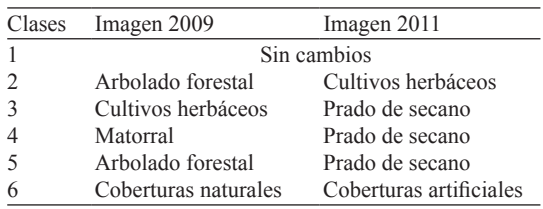

**Tabla 4.** Clases definitivas de la capa de cambios entre 2009 y 2011.

En el 95% de la superficie de trabajo se mantuvo la misma cobertura entre ambas fechas, produciéndose cambios sólo en el 5% restante. Considerando sólo este 5% de superficie en el que se produjeron cambios, destaca el paso de arbolado forestal a cultivos herbáceos (53%), seguido por el paso de arbolado forestal a prado de secano y el paso de cultivos herbáceos a prado de secano (ambos con el 16%) y, por último, se encuentran cambios como el paso de coberturas naturales a artificiales (10%) y de matorral a prado de secano  $(5\%)$ .

Analizando la matriz de confusión (Tabla 5) se observa que el error de omisión de la clase "sin cambios" es el más alto, lo que significa que algunos polígonos en los que no ha habido variación de cobertura están incluidos en otras clases distintas. Por otro lado, la clase "forestal a cultivos herbáceos" presenta un error de comisión medio-alto y esto se debe a que contiene polígonos que pasan de prado a tierra arada (clase "sin cambios"). La

**Tabla 5.** Matriz de confusión de las clases de cambio.

clase "cultivos herbáceos a prado de secano" (que sólo recoge cambios en el vigor de la vegetación prácticamente) también tiene un error de comisión notable ya que incluye algunos polígonos que en realidad son de la clase "sin cambios". La fenología se convierte aquí en un factor importante y, por lo tanto, deben tenerse muy en cuenta las fechas de las imágenes (en este caso septiembre del 2009 y agosto del 2011).

De la matriz de confusión se obtiene una fiabilidad global del 78% y un índice kappa de 0,74. A partir de estos estadísticos se deduce que la clasificación es aceptable y, por lo tanto, que el método de detección de cambios es útil para la actualización del SIOSE.

La actualización del SIOSE al año 2011 para la zona de estudio es también fruto de este trabajo. Se trata de una base de datos compuesta por un *shapefile* de polígonos con su geometría y rótulo SIOSE, actualizado mediante una fotointerpretación sobre imágenes PNOA de las zonas previamente detectadas en el análisis multitemporal.

#### 4. Conclusiones

El método de detección de cambios en la cobertura de suelo mediante imágenes Spot 5 aplicado en este trabajo demuestra una buena adaptabilidad al territorio gallego con modificaciones puntuales, convirtiéndose así en una herramienta a considerar a la hora de hacer una actualización del SIOSE en

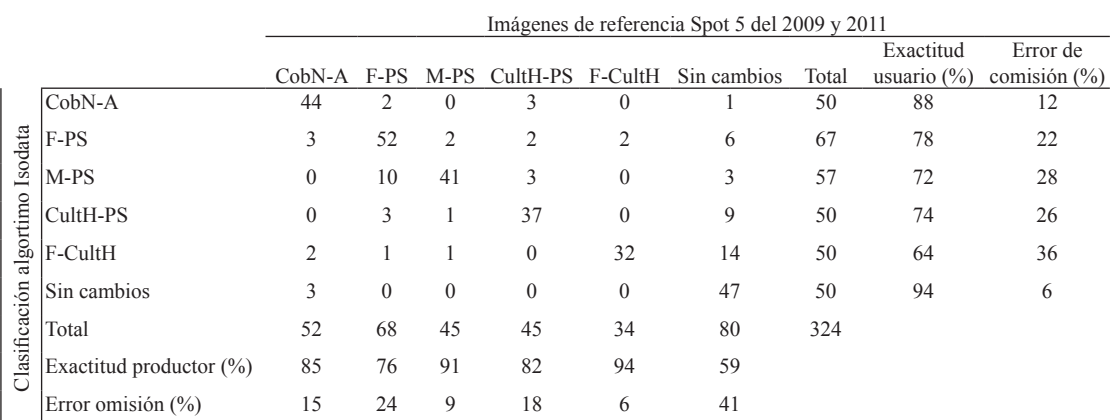

CobN-A: Coberturas Naturales-Artificiales; F-PS: Forestal-Prado secano; M-PS: Matorral-Prado secano; CultH-PS: Cultivo herbáceo-Prado secano; F-CultH: Forestal-Cultivo herbáceo.

esta Comunidad Autónoma. El trabajo reduce la superficie a fotointerpretar en un 95%, siendo sólo necesario revisar 980 ha de las 19.200 ha totales.

Por otro lado, el método presenta dificultades que mucho tienen que ver con el alto grado de detalle de la leyenda del SIOSE, así como el minifundismo, las coberturas mixtas y el mosaico de cultivos presente en el territorio gallego. Por tanto, resulta complejo establecer el tipo de cambio con precisión exclusivamente mediante el análisis multitemporal. Los polígonos que sufren cambios entre ambas fechas son detectados correctamente, mientras que el tipo de cambio es aproximado, siendo necesario por ello complementar la información obtenida a partir de las imágenes espaciales con la obtenida a partir del PNOA.

Un 74% de la superficie de cambio detectada en la zona representa la pérdida de cubiertas arboladas y matorral en favor de cultivos o prados, convirtiendo así a agricultores y ganaderos en los principales actores de los cambios de cobertura en zona rural, en su intento por aumentar la Superficie Agraria Útil de sus explotaciones.

En definitiva, el método usado en el análisis multitemporal de este trabajo sirve para crear una capa de cambios entre las imágenes Spot 5 de los años 2009 y 2011. Y ésta es una información fiable útil para realizar una fotointerpretación dirigida en la actualización del proyecto SIOSE al año 2011, que reduce los tiempos de ejecución y mantiene la calidad de la base de datos final. Si bien es cierto, que también podría existir una línea de investigación futura que trate de conseguir una mayor precisión al detectar el tipo de cambio (coníferas en lugar de arbolado forestal) y busque así reducir aún más el posterior trabajo de fotointerpretación sobre el PNOA.

#### Agradecimientos

Queremos agradecer al IGN por las imágenes facilitadas para la realización del presente trabajo así como la colaboración de Mª Elena Caballero García e Irene Rosa Carpintero del IGN, y Dominique Aller González del SITGA.

#### Referencias

- Arozarena, A., Bayarri, E., Sebastián, A. 1997. Metodologías para la actualización automática de las bases de datos de ocupación del suelo: el caso del proyecto Corine Land-Cover. En: *II Congreso Forestal Español*, tomo 2CFE05-009-T5. Pamplona (Navarra), España, 23-27 junio. pp 55-60.
- Carpintero, I., Granado, L., Méndez, E., Montoya, G., Pino, I., Prieto, R., Vales, J., Giménez de Azcarate, F., Cáceres, F., Moreira, J.M. 2011. Detección de cambios en zonas forestales para la actualización de SIOSE-Andalucía 2005 a 2009 con imágenes SPOT-5 (REDIAM). En: *Teledetección: bosques y cambio climático*. Mieres del Camino (Asturias), España, 21-23 septiembre. pp 293-296.
- Castaño, S., Ruiz-Gallardo, J. R., Gómez-Alday, J. J., Hoyos, J. F., Sánchez, J. 2005. Metodología para la elaboración de la cartografía europea de usos del suelo (Corine Land Cover 2000). Aplicación a la región de Castilla-La Mancha (España). En: *6ª Semana Geomática*. Barcelona, España, 8-11 febrero.
- Congalton R.G., 1991. A review of assessing the accuracy of classifications of remotely sensed data. *Remote Sensing of Environment,* 37(1), 35–46. [http://dx.doi.org/10.1016/0034-4257\(91\)90048-B](http://dx.doi.org/10.1016/0034-4257(91)90048-B)
- Direction Générale Environnement, 1987. Étude de Faisabilité. Proyecto Corine.Land-Cover. Commission des Communautés Européennes.
- Feranec, J., Hazeu, G., Christensen, S., Jaffrain, G. 2007. Corine land cover change detection in Europe (case studies of the Netherlands and Slovakia). *Land Use Policy,* 24(1), 234–247. [http://dx.doi.org/10.1016/j.](http://dx.doi.org/10.1016/j.landusepol.2006.02.002) [landusepol.2006.02.002](http://dx.doi.org/10.1016/j.landusepol.2006.02.002)
- Fuller, R., Groom, G., Jones, A. R. 1994. The land cover map of Great Britain: an automated classification of Landsat Thematic Mapper data*. Photogrammetric Engineering and Remote Sensing,* 60(5), 553-562.
- Goerlich, F. J., Cantarino, I. 2011. Downscaling Population with a High Resolution Land Cover Data Set for Spain. En: *European Forum for Geostatistics Conference (EFGS)*. Lisboa, Portugal, 12-14 octubre.
- González-Audicana, M. 2008. Fusión de imágenes SPOT 5 empleando el método de bajo coste computacional FAST-SRF. En: *II Jornadas de Fusión de Imágenes de Satélite*. Pamplona (Navarra), España, 16-17 junio.
- Instituto Geográfico Português, 2010. Carta de Uso e Ocupação do Solo continental de Portugal para 2007.
- Knudsen, T. 2003. "True" colour presentation of suburban areas from colour-infrared aerial photos. En: *Issue 20 of Technical report (Kort- og Matrikelstyrelsen)*, ISSN 0908-2867.
- Peces, J., Tejeiro, J., Plaza, N., Villa, G., Domenech, E. 2009. Tratamientos y aplicaciones del Plan Nacional de Teledetección. En: *Montesinos S., Fernández L., (Eds.), Teledetección: agua y desarrollo sostenible. XIII Congreso de la Asociación Española de Teledetección.* Calatayud (Zaragoza), España, 23-26 septiembre, pp 512-520.
- Pérez, C., Sánchez, N. 2005. Experiencias en la corrección geométrica de imágenes de alta resolución: metodología rigurosa *versus* empírica. En: *XI Congreso Nacional de Teledetección*. Puerto de la Cruz (Tenerife), España, 21-23 septiembre.
- Poncet, V. F. 2011. TerraSAR-X support for geodatabase update, Image to Image Change Detection. En: *4th TerraSAR-X Science Meeting.* DLR Oberpfaffenhofen, Alemania, 14-16 febrero.
- Romero, D., Gil, Y., Ortega, E., Domínguez, M. C., Navas, P., Patiño, M., Vicent, C., Santos, M., Quijada, J., Giménez de Azcárate, F., Cáceres, F., Moreira, J. M. 2010. Actualización SIOSE en Andalucía 2009. En: *Ojeda, J., Pita, M.F. y Vallejo, I. (Eds.), Tecnologías de la Información Geográfica: La Información Geográfica al servicio de los ciudadanos.* Secretariado de Publicaciones de la Universidad de Sevilla. Sevilla. pp. 348-361. ISBN: 978-84-472-1294-1.
- Tou, J. T., González, R. C. 1974. *Pattern Recognition Principles*. Addison-Wesley Publishing Company, Reading, Massachusetts.
- Valencia, G., Anaya, J. 2009. Implementación de la metodología Corine Land Cover con imágenes Ikonos. *Revista Ingenierías Universidad de Medellín,* 8(15), 39-52.
- Zhang, Y. 2002. A New Automatic Approach for effectively fusing Landsat 7 images and IKONOS images. En: *Geoscience and Remote Sensing Symposium*, *4*. Toronto, Canada, 24-28 junio. pp. 2429-2431.